## **1. Exploring Color Mixing**

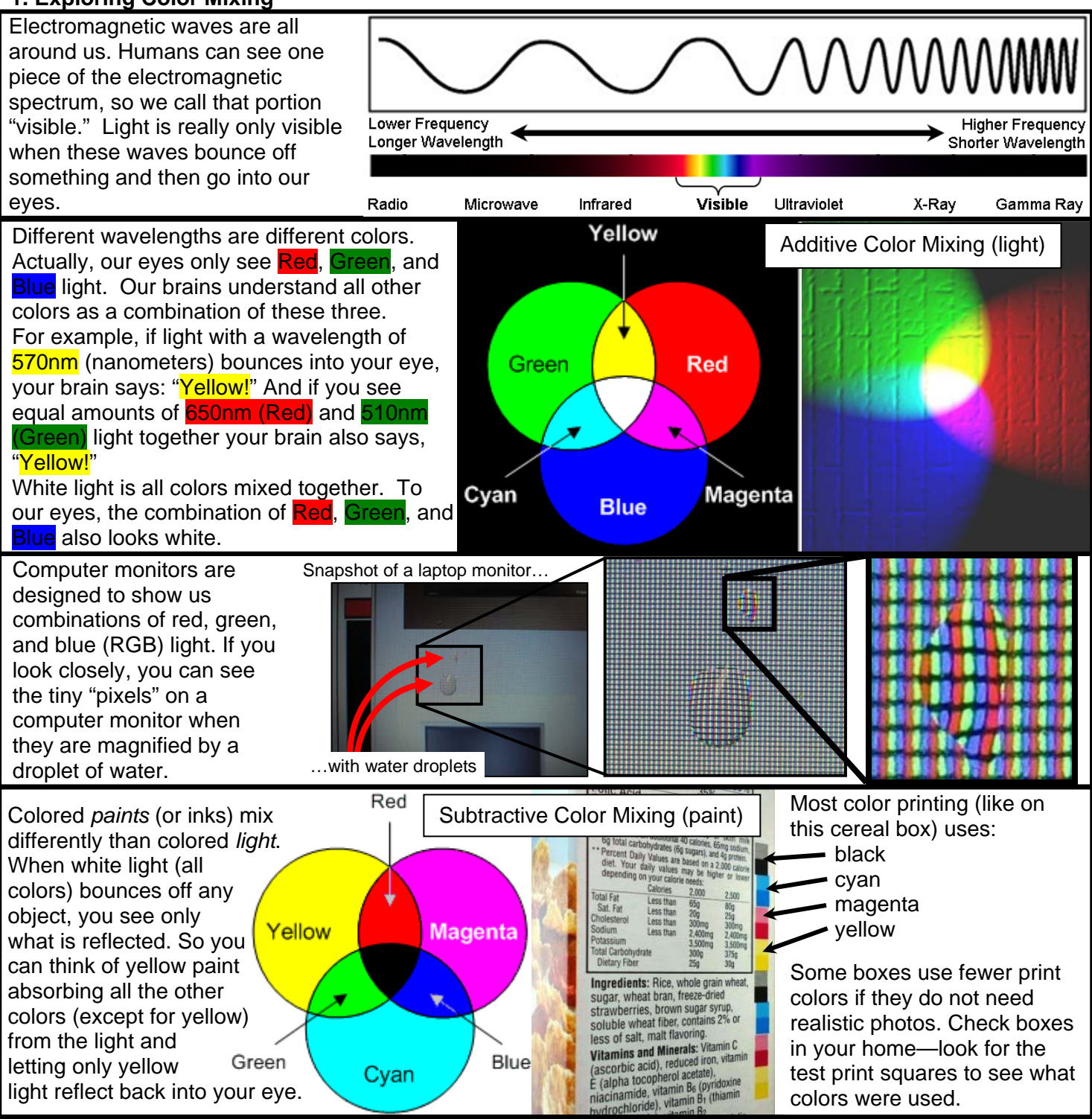

## **2. How Printed Circuit Boards (PCBs) are made.**

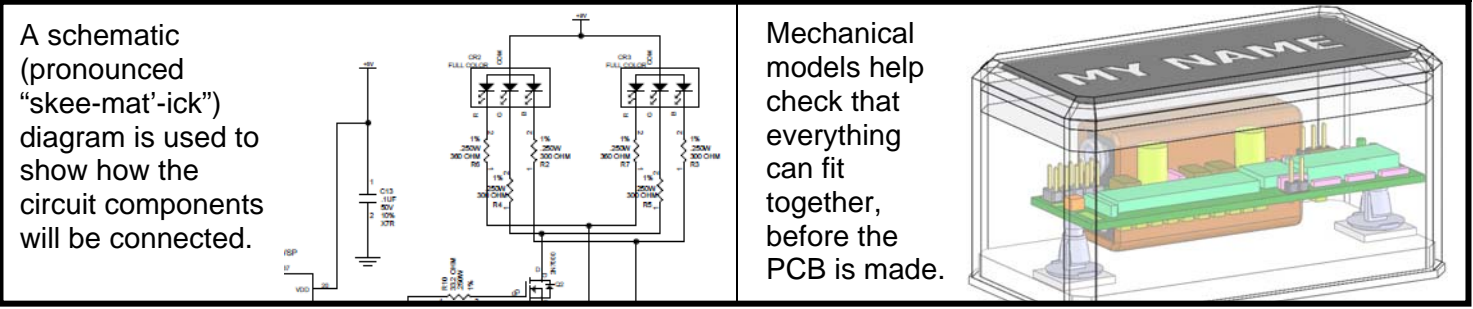

Engineering Workshop ------ Take Your Child to Work Day ------ April 30, 2013

The electrical connections, called "traces" are laid out using a computer program before the PCB is made. The PCB has several layers, each with different traces. The layers are connected by holes drilled through all layers.

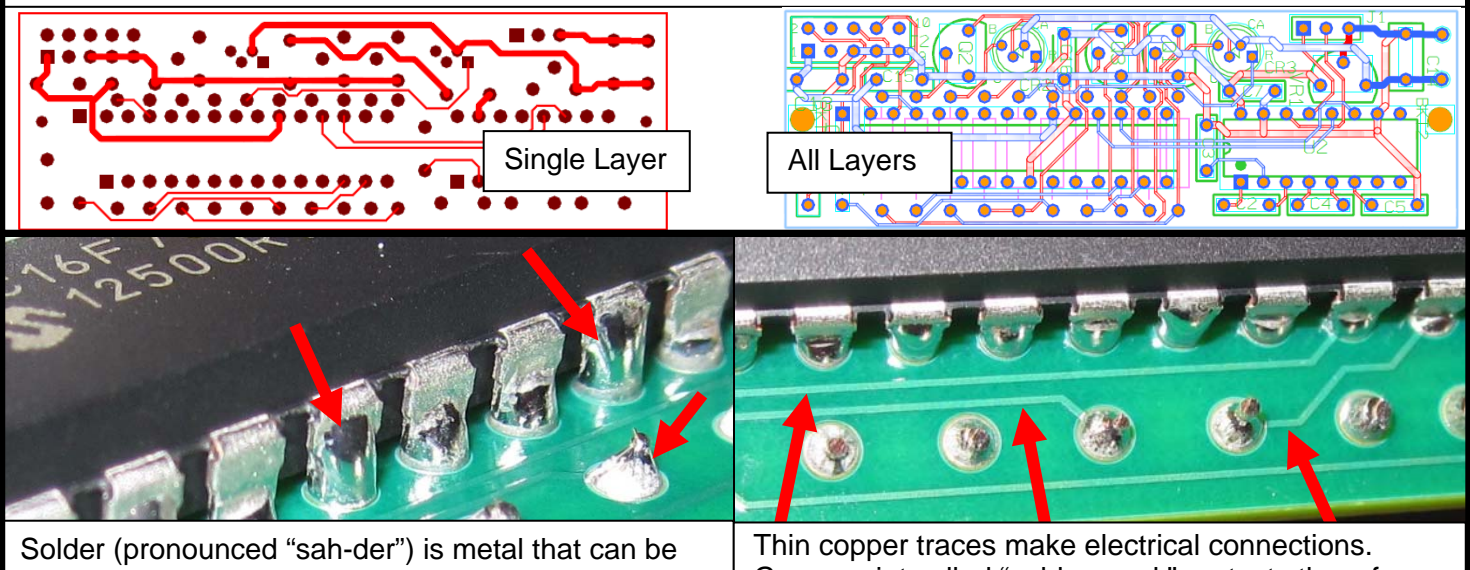

melted to "weld" components to a PCB.

Green paint called "solder mask" protects them from damage.

## **3. Program a Light-Up Nameplate**

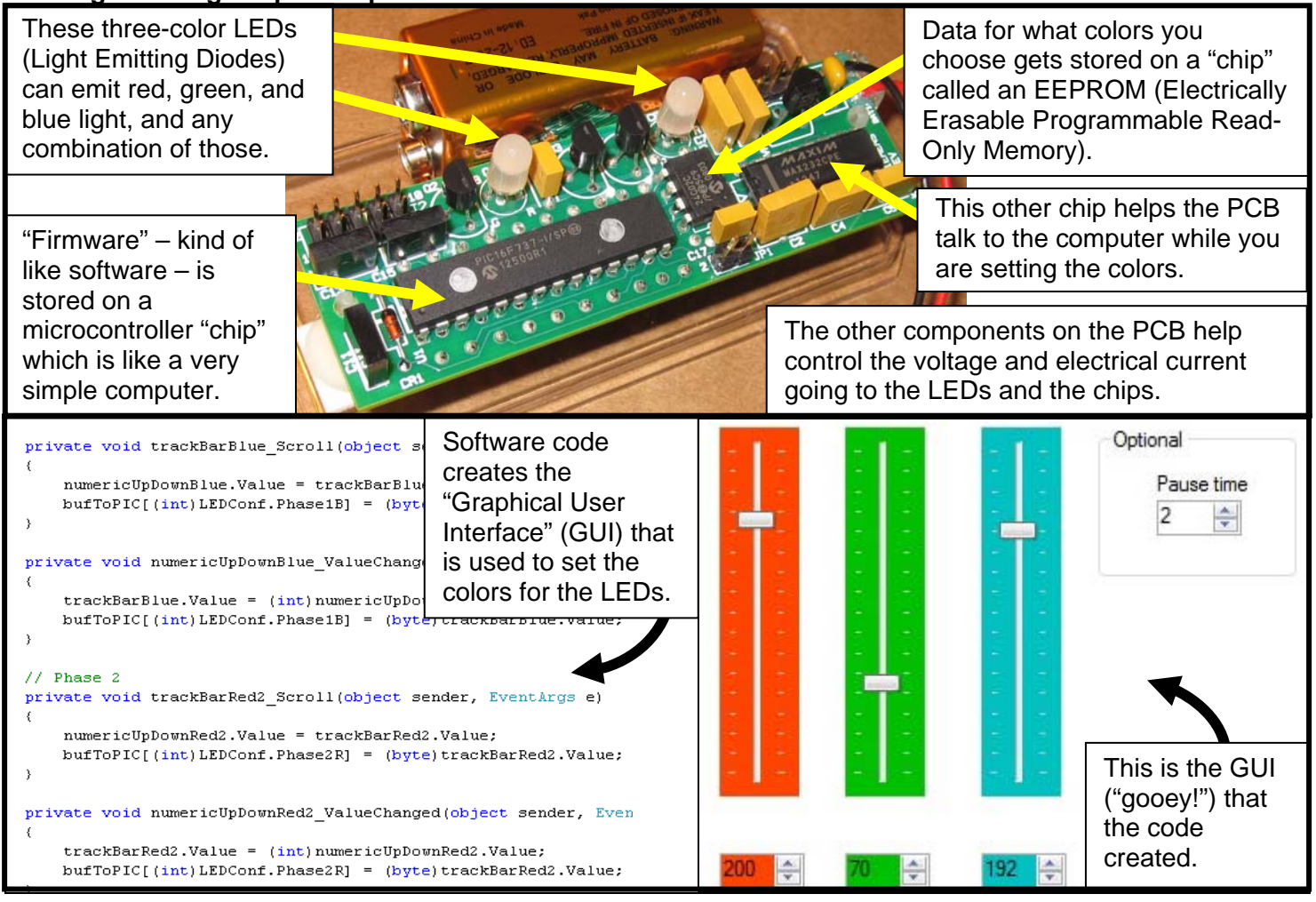